**Copyshop** Deutz

**Digitaldruck Großformatdruck** Werbetechnik

## **Merkblatt Kalender**

Legen Sie 13 Seiten (12 Monate + Deckblatt) an. Bitte geben Sie die Daten als Seiten (*nicht als Druckbögen!*) in fortlaufender Reihenfolge mit 3mm Anschnitt als PDF-Datei aus.

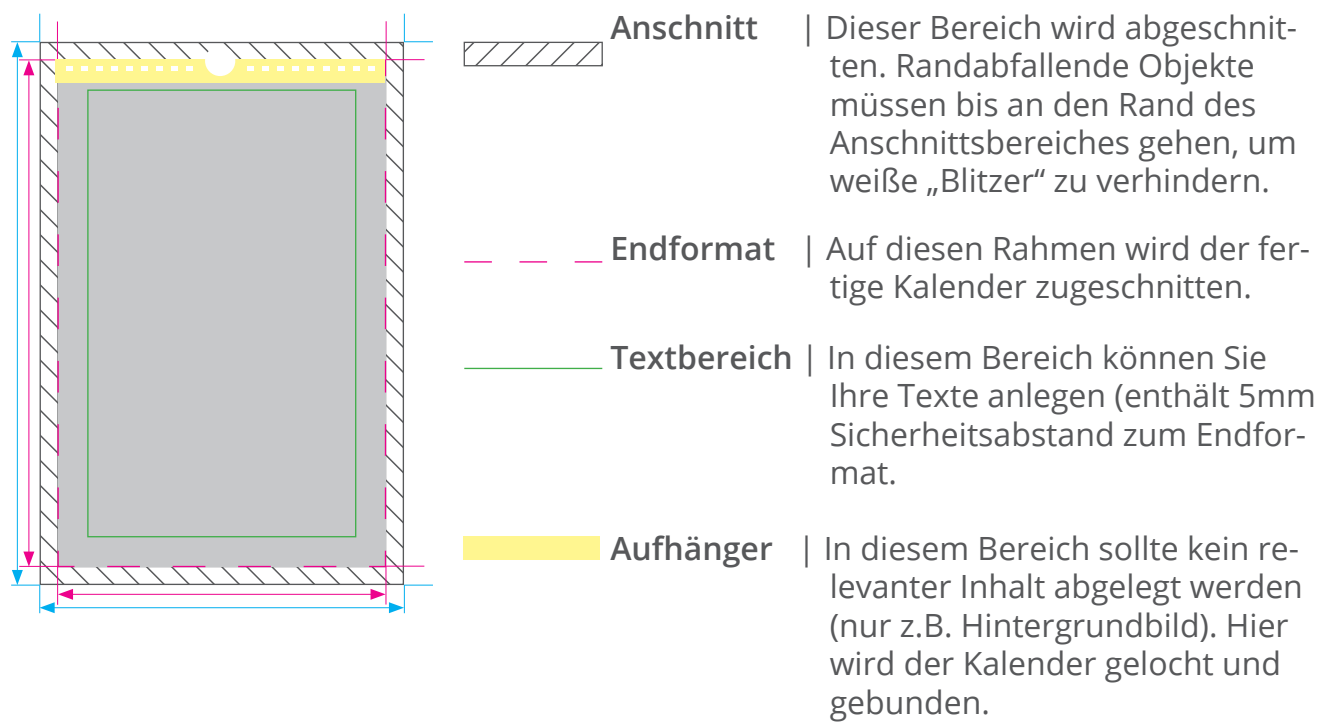

## **TIPPS für richtige Druckdaten**

Exportieren Sie Ihre fertigen Kalender PDF-Datei, fortlaufende Einzelseiten mit Anschnitt. Beachten Sie, das an der Bindekante 1 cm für Lochung und Bindung benötigt werden. Dieser Bereich sollte nicht beklebt werden bzw. keine Textdaten enthalten. **Wichtig:** Schriften müssen eingebettet oder in Pfade konvertiert werden.

Legen Sie Ihre Druckdaten im **CMYK**-Farbraum an. RGB-Dateien werden automatisch konvertiert, dies kann zu leichten Farbveränderungen führen!

Die **Auflösung** von Bildern sollte 300dpi nicht unterschreiten, da sonst pixelige Drucke entstehen können. Achten Sie auf eine verlustfreie Bildkomprimierung!

**Hintergrundelemente** (Bilder, Farbflächen oder Verläufe, Linien etc.) sollten unbedingt bis zum Rand des Anschnittbereiches angelegt werden, um ein sauberes Endformat ohne "Blitzer" zu garantieren. Achten Sie auf den Export mit Anschnitt!